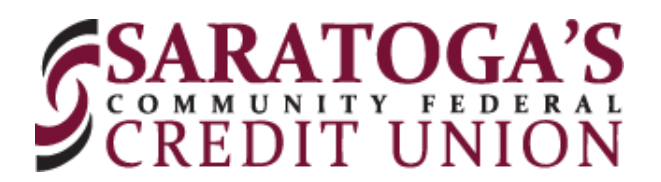

## **Export Transactions**

Easily export your transaction through online banking. Follow the steps below.

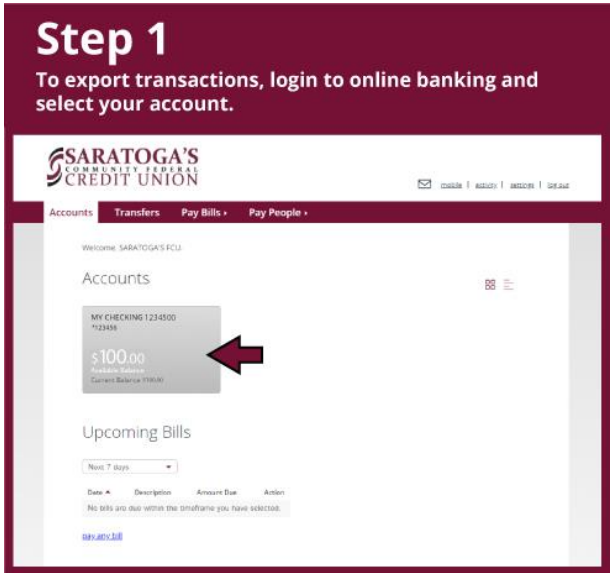

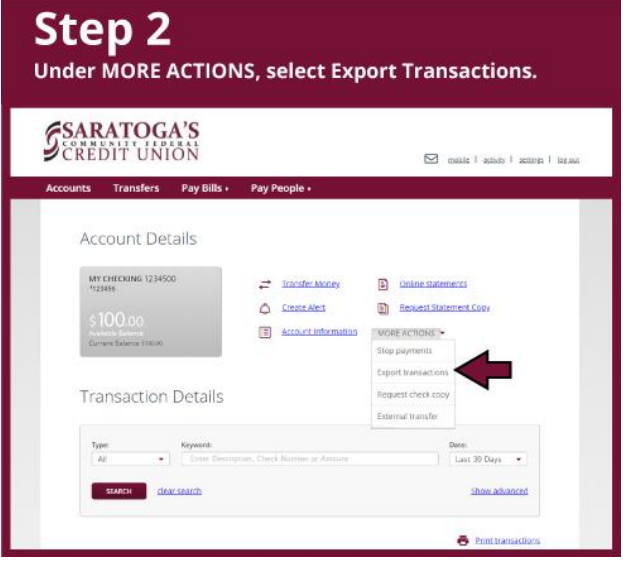

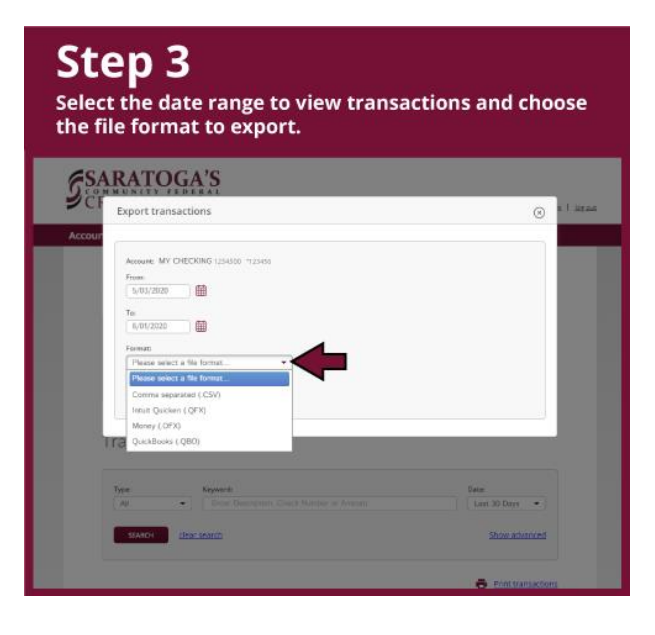